## **総合振込・給与(賞与)振込・ 地方税納入・口座振替処理の流れ**

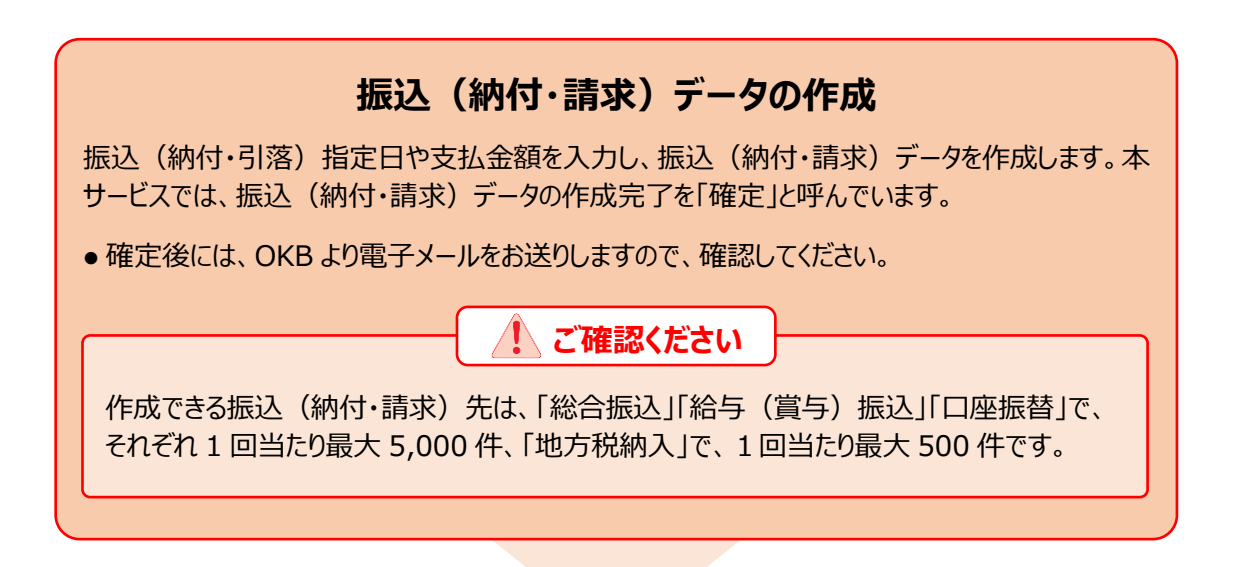

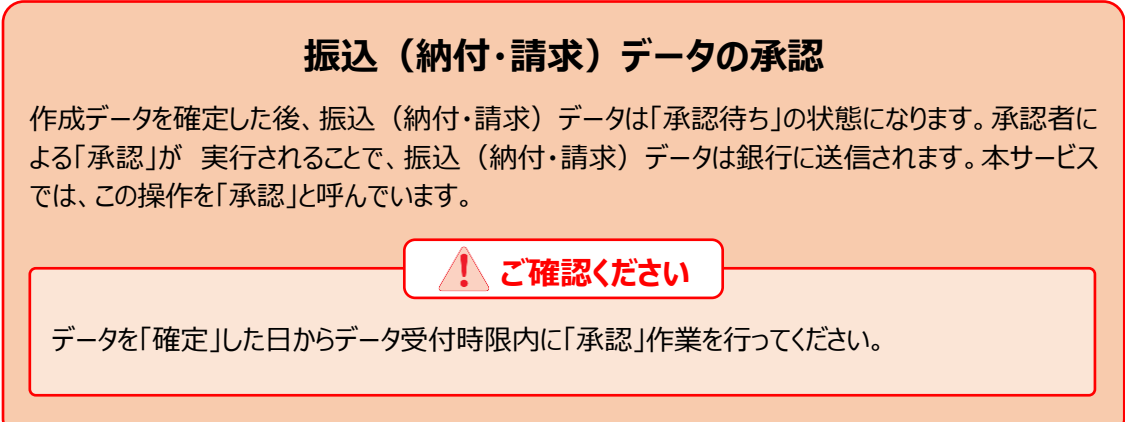

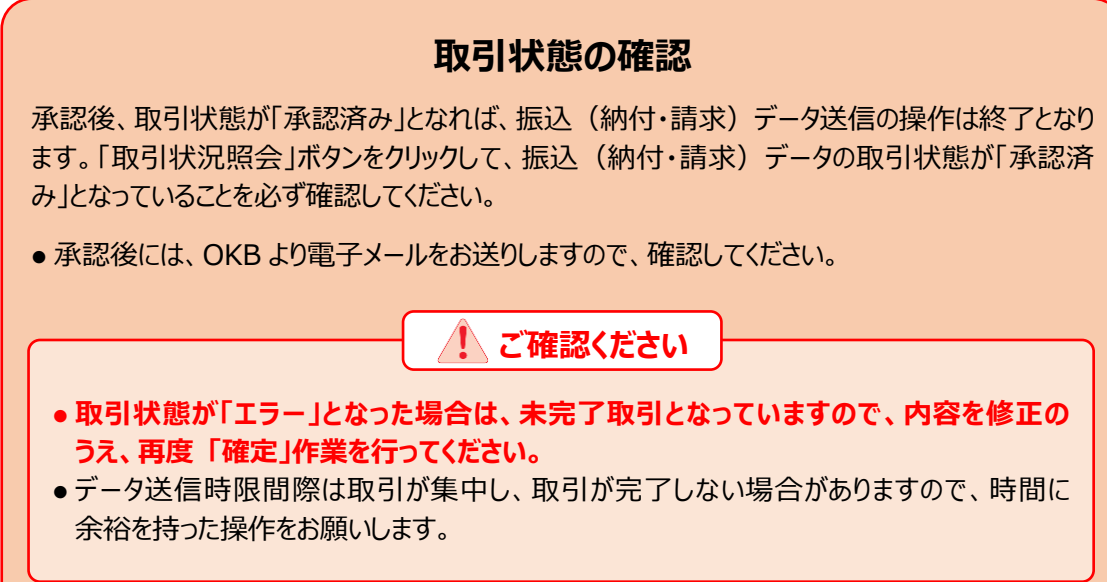